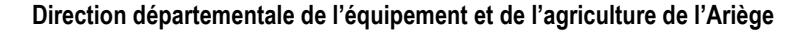

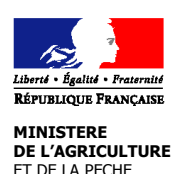

# **NOTICE D'INFORMATION TERRITOIRE « ZONE D'ALIMENTATION DES CAPTAGES » Mesures agroenvironnementales territorialisées (MAET) CAMPAGNE 2009**

#### **Accueil du public du lundi au vendredi de 9h00 à 11h30 et de 14h00 à 16h00 Correspondant MAET : ROUCARIES Evelyne Tel : 05 61 02 15 52 Fax : 05 61 02 15**

Cette notice présente l'ensemble des **mesures agroenvironnementales territorialisées (MAET)**, proposées sur le territoire « zone d'alimentation des captages ».

Elle complète la notice nationale d'information sur les mesures agroenvironnementales (MAE).

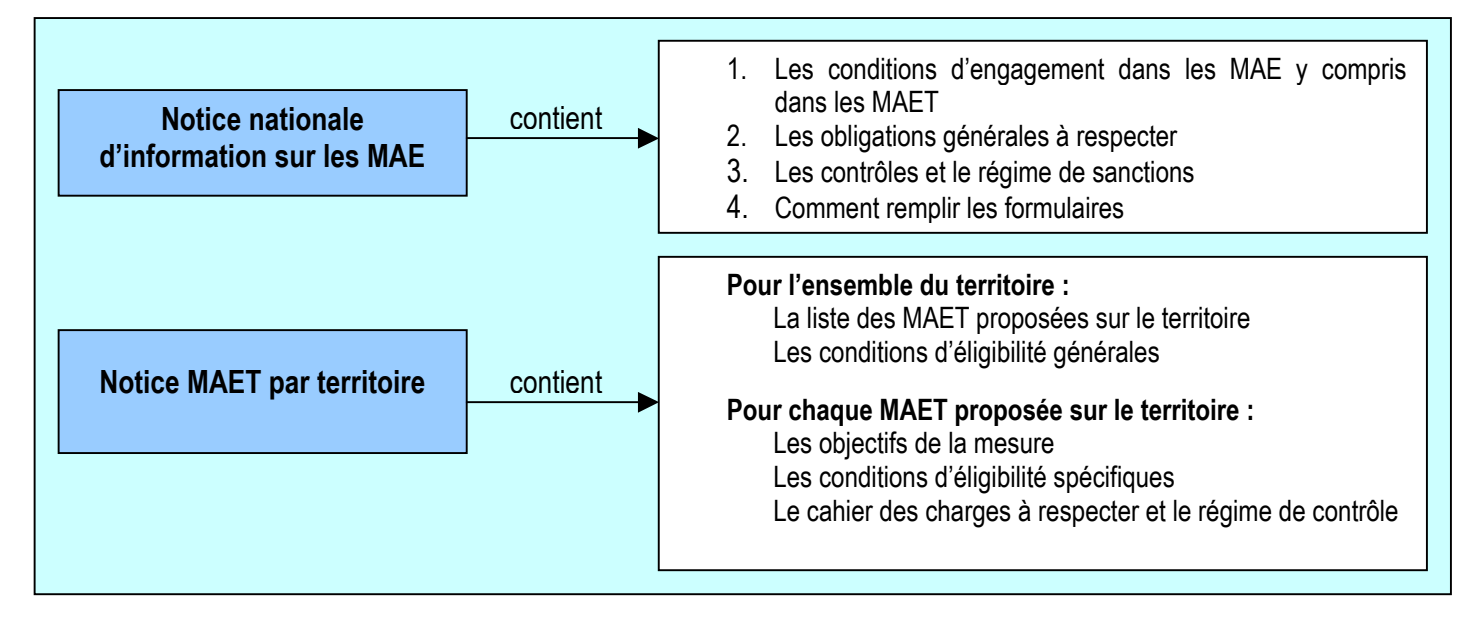

Les bénéficiaires de MAE doivent remplir, comme pour les autres aides, les exigences de la conditionnalité, avec des exigences supplémentaires spécifiques aux MAE, concernant la fertilisation et l'utilisation de produits phytopharmaceutiques. Ces exigences spécifiques sont présentées et expliquées respectivement dans la fiche V du livret conditionnalité du domaine environnement et dans la fiche III du livret conditionnalité du domaine santé des végétaux. Les différents livrets de conditionnalité sont à votre disposition en DDEA.

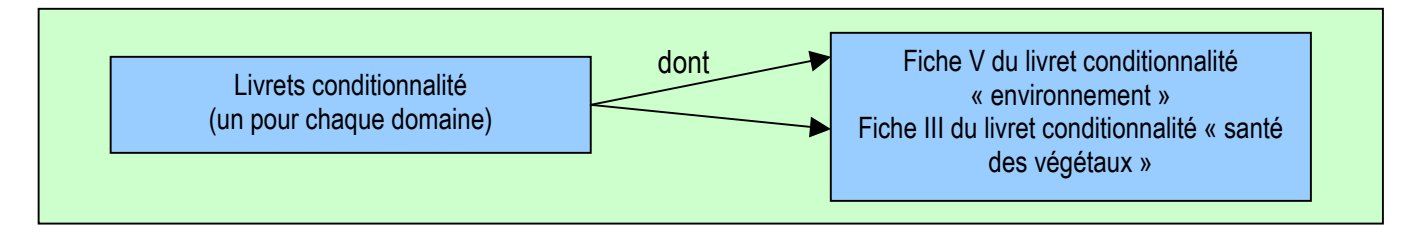

**Lisez cette notice attentivement avant de remplir votre demande d'engagement en MAET.** Si vous souhaitez davantage de précisions contactez votre DDEA

## **1. Périmètre du territoire « zone d'alimentation des captages » retenu**

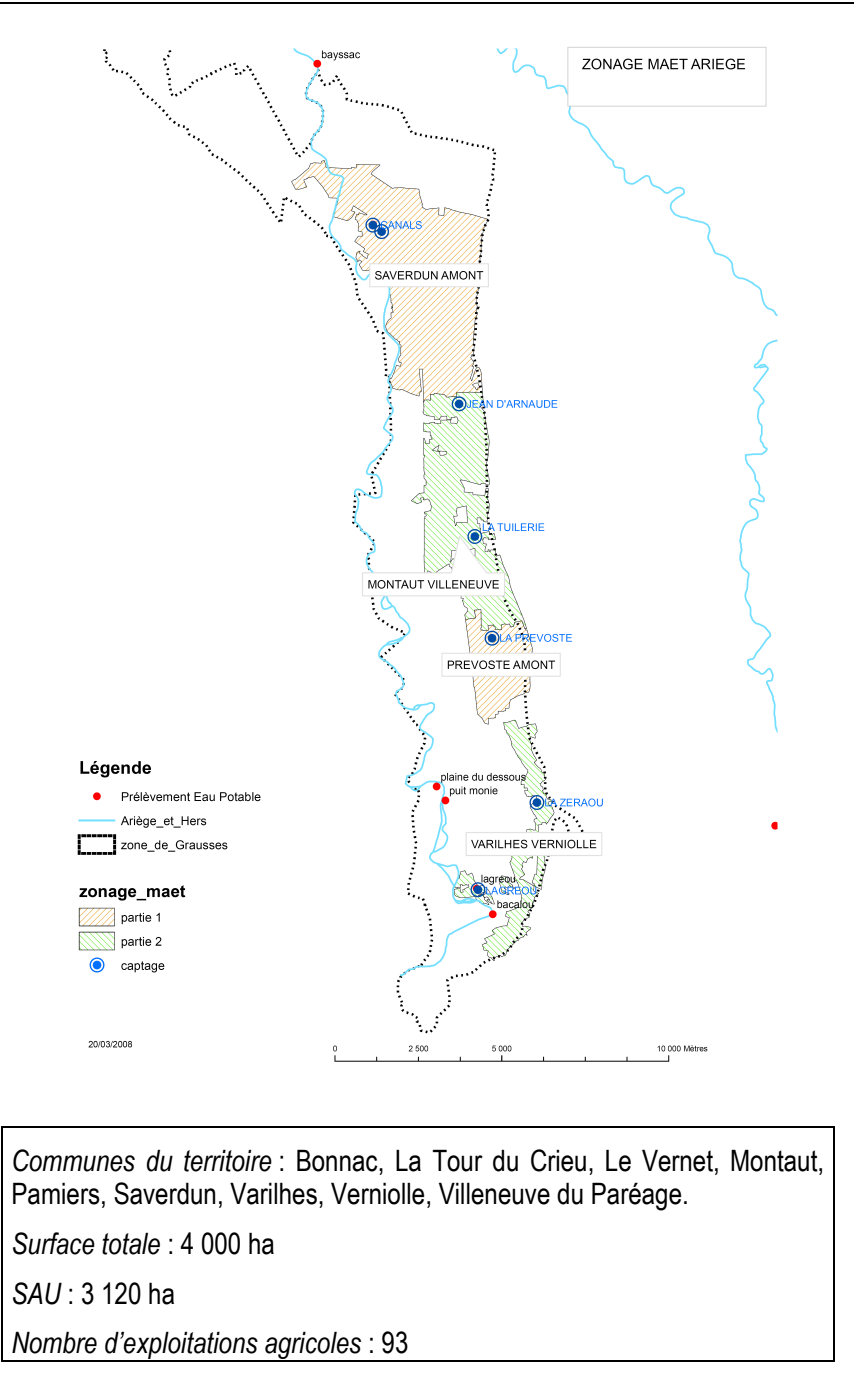

Seuls les éléments situés sur ce territoire sont éligibles aux mesures territorialisées qui y sont proposées (Cf. § 3)

# **2. Résumé du diagnostic agroenvironnemental du territoire**

Le territoire MAET **« zone d'alimentation des captages »** s'intègre au sein du Plan d'Action Territorial (PAT) des basses vallées de l'Ariège et de l'Hers. Ce plan d'action a pour objectif la reconquête de la qualité des eaux souterraines par la lutte contre les risques de pollutions. Il propose des actions volontaires conduites avec l'ensemble des acteurs du territoire, en zones agricoles et non agricoles.

Les mesures agro-environnementales sont proposées sur un territoire restreint, prioritaire, situé sur les zones au potentiel d'infiltration élevé et les plus sensibles au lessivage, les alluvions filtrantes des grausses, en relation directe avec les points de prélèvement pour l'alimentation en eau potable ou les captages récemment abandonnés.

L'état des lieux de la Directive Cadre Européenne sur l'Eau (DCE) indique le classement de la nappe alluviale de l'Ariège en risque fort de non atteinte du bon état écologique des eaux en 2015.

Depuis de nombreuses années, des constats de pollution de la nappe alluviale sont établis. Les fortes teneurs en polluants azotés et/ou phytosanitaires ont provoqué un abandon progressif des ouvrages captant cette ressource pour un usage d'alimentation en eau potable depuis la fin des années 80. La mise en œuvre de solutions de substitution s'est faite par une exploitation presque exclusive de la ressource en eau superficielle. Ce choix ne peut cependant être qu'une solution à court terme et la nécessité de restaurer la qualité des eaux des aquifères souterrains s'impose pour une utilisation durable de l'eau.

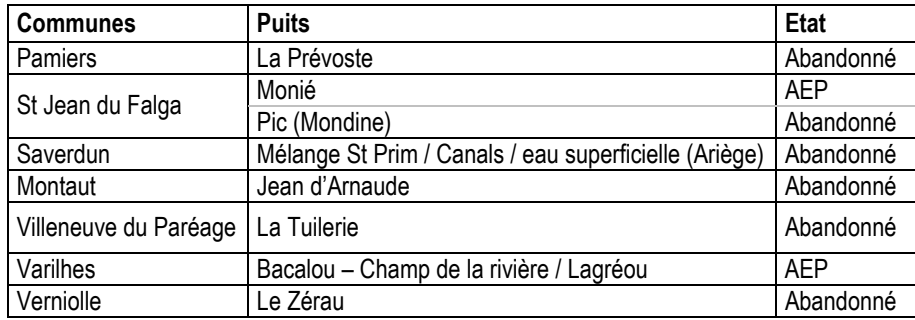

### **Etat des puits (abandonné ou en exploitation AEP – alimentation en eau potable) de la zone de grausses**

Le territoire des basses vallées de l'Ariège et de l'Hers constitue l'une des principales régions agricoles du département, orientée notamment vers la production de grandes cultures irriguées. 75% des surfaces du territoire MAET sont occupées par les cultures d'été (avec une forte proportion de maïs), les céréales d'hiver et les protéagineux ; au regard du risque de pollution de l'eau par les phytosanitaires, les pratiques agricoles identifiées sur ces cultures les définissent comme sensibles.

La mise en place de mesures agro-environnementales sur les exploitations a pour objectif de mettre en œuvre des stratégies alternatives de protection des cultures, de réduire l'utilisation des intrants ou encore de limiter le transfert des matières actives vers les eaux souterraines.

La **Chambre d'Agriculture de l'Ariège** est opérateur et animateur pour la mise en place des mesures agro-environnementales sur le territoire « zone d'alimentation des captages ». Elle est également structure agréée pour la réalisation du diagnostic d'exploitation préalable à tout engagement en MAET et pour la réalisation des bilans annuels phytosanitaires accompagnant la mesure de réduction progressive du nombre de doses homologuées de traitements herbicides.

**Chambre d'Agriculture de l'Ariège, Cantegril, 09100 Villeneuve du Paréage – Tel : 05.61.60.15.30**

## **3. Listes de mesures agroenvironnementales proposées sur le territoire**

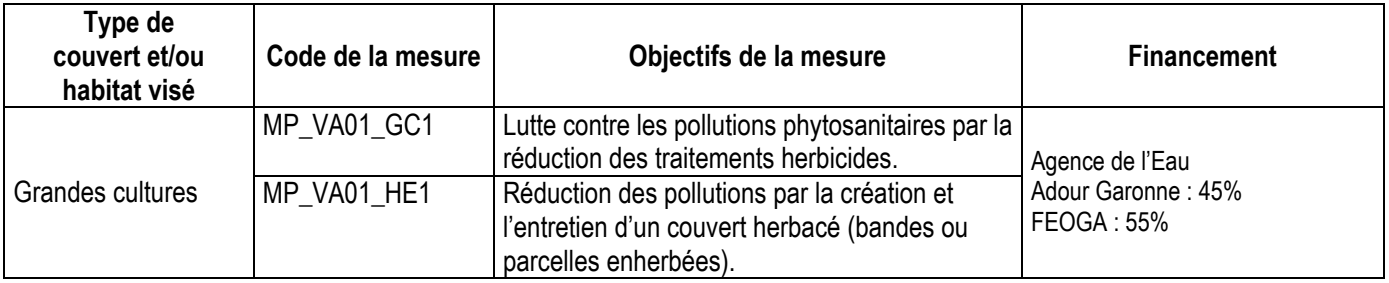

Une notice spécifique à chacune de ces mesures, incluant le cahier des charges à respecter, est jointe à cette notice territoire « zone d'alimentation des captages ».

# **4. Modalités de financement de l'engagement dans une ou plusieurs MAE territorialisées**

Le montant total d'aide à un exploitant individuel dont le siège d'exploitation est situé dans la région Midi-Pyrénées ne pourra pas dépasser **7 600** euros par an au titre du dispositif 214 I.

Par dérogation, dans les territoires retenus pour le dispositif 214-I2 (mesures agro-environnementales – enjeu directive cadre sur l'eau), dans le cas des exploitations engagées sur des mesures comportant un seuil de contractualisation conduisant à dépasser le plafond de 7 600 € par an, le montant total d'aide à l'exploitation au titre du dispositif 214-I2 est limité à celui résultant de la seule prise en compte de la surface minimale à contractualiser à l'îlot près.

Pour les entités collectives (personnes morales organisant une exploitation collective de surfaces agricoles), le préfet de département fixe le montant maximal des paiements annuels à respecter conformément au présent article dans la limite de 7 600 € pour chaque utilisateur éligible au dispositif 214-I.

En vertu de la transparence des GAEC,le plafond de 7 600 € est multiplié par le nombre de parts regroupées au sein du GAEC dans la limite de trois par GAEC .

# **5. Comment remplir les formulaires d'engagement pour une mesure territorialisée proposée sur le territoire « zone d'alimentation des captages » ?**

Pour vous engager en 2009 dans une MAET, vous devez obligatoirement remplir 3 documents et les adresser à la DDEA avec votre dossier de déclaration de surface avant le 15 mai 2009.

### **5.1 Le registre parcellaire graphique**

#### **Déclaration des éléments engagés dans une MAET**

Sur l'exemplaire du RPG que vous renverrez à la DDEA, vous devez dessiner précisément et **en vert** les surfaces que vous souhaitez engager dans chacune des mesures territorialisées proposées. Puis, vous indiquerez pour chacun des éléments dessinés le numéro de l'élément, qui devra obligatoirement être au format « S999 », c'est-àdire un S suivi du numéro attribué à l'élément surfacique engagé (ex : S1, S2, etc.). Pour de plus amples indications, reportez-vous à la notice nationale d'information sur les MAE.

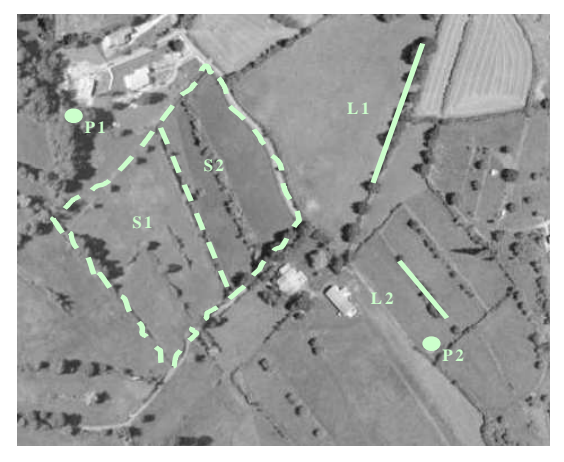

### **5.2 Le formulaire « Liste des éléments engagés »**

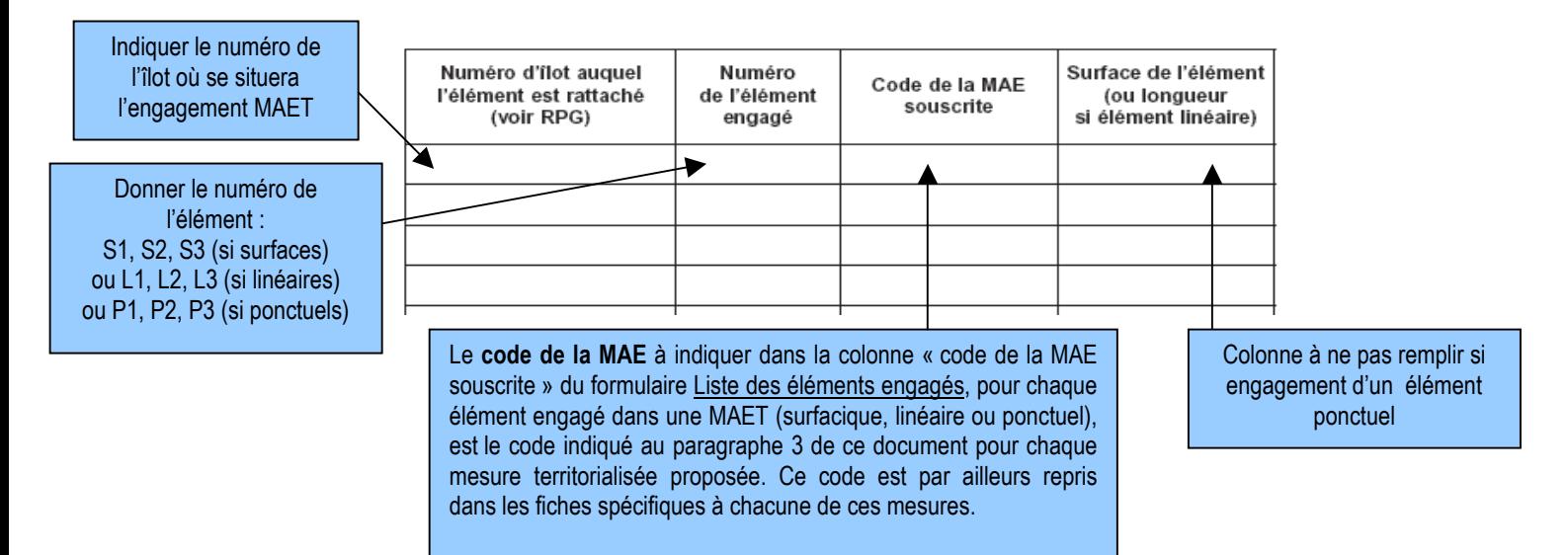

## **5.3 Le formulaire de demande d'engagement en MAE**

→ Vous devez indiquer dans le cadre A, à la rubrique « je m'engage cette année dans les mesures agroenvironnementales territorialisées suivantes », la quantité totale que vous souhaitez engager dans chacune des mesures territorialisées proposées, sur une ligne du tableau.

Ce total doit correspondre au total des surfaces que vous avez indiqué respectivement pour chaque mesure sur votre formulaire « Liste des éléments engagés ».